# **Basic Data Structures: Linked Lists**

Lecture 02.03 by Marina Barsky

1

# Linked lists: motivation

Busy day: many tasks, 1 sheet of paper

Invention: linked list

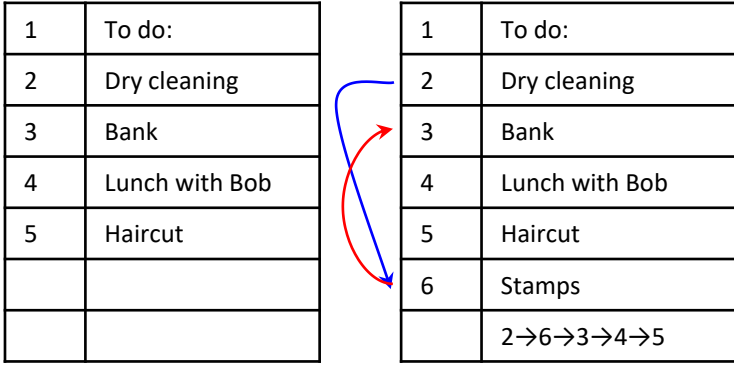

- Main motivation: flexible storage
- We want to be able to add an element in the middle of the list without moving all the data 2

# Two ways for storing a sequence of values

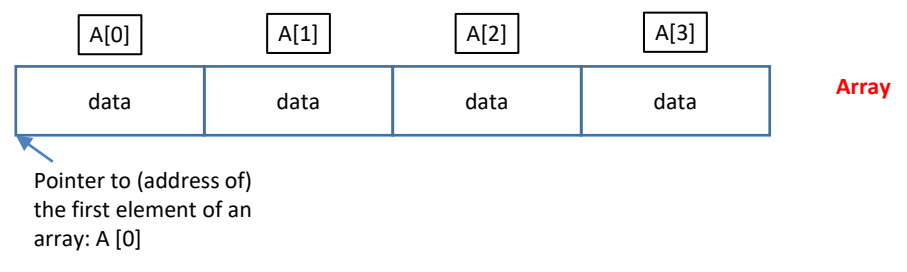

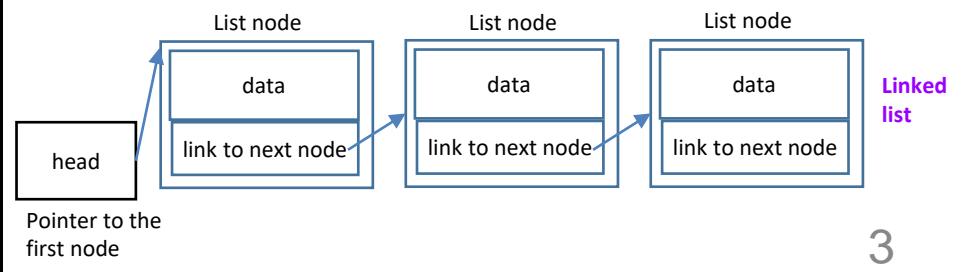

# Linked list - recursive data structure

- Main element of the linked list: node
- Each Node contains a link to the next Node

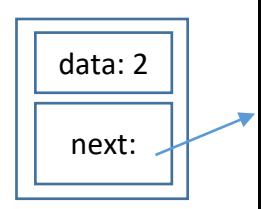

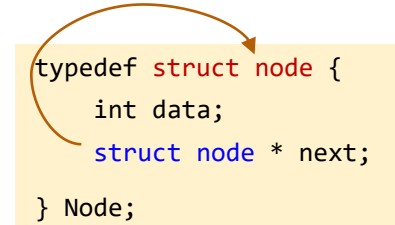

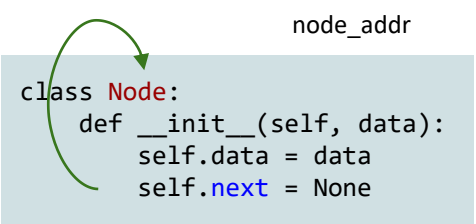

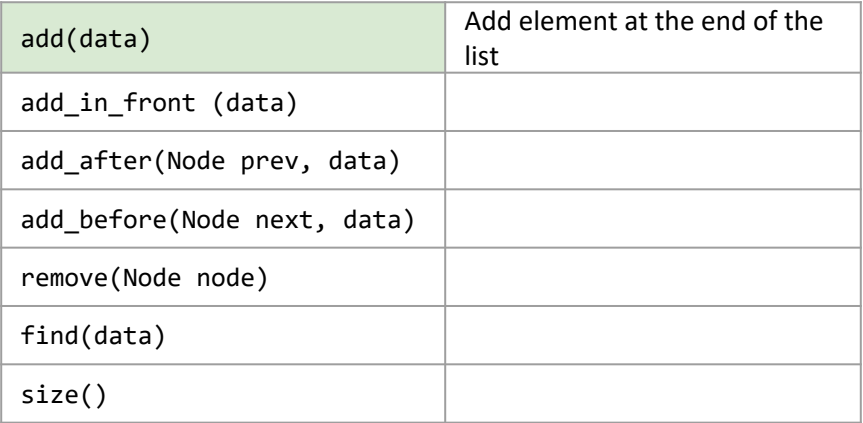

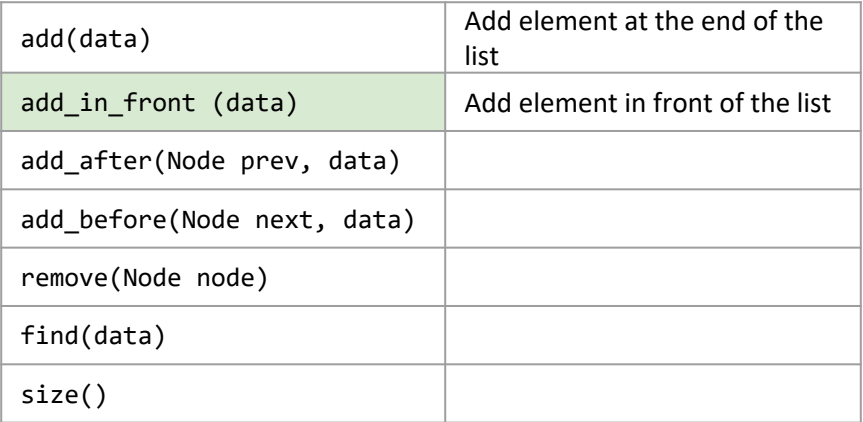

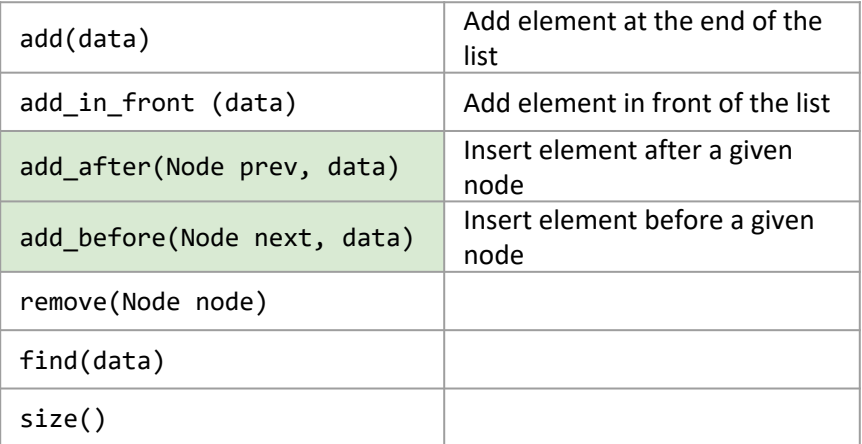

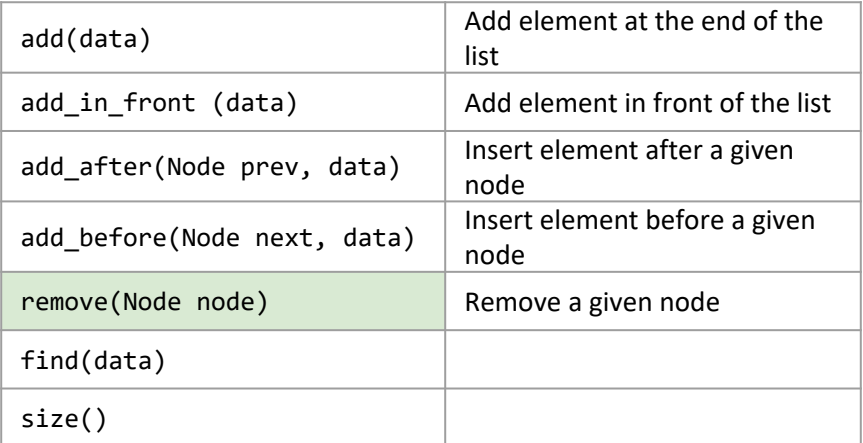

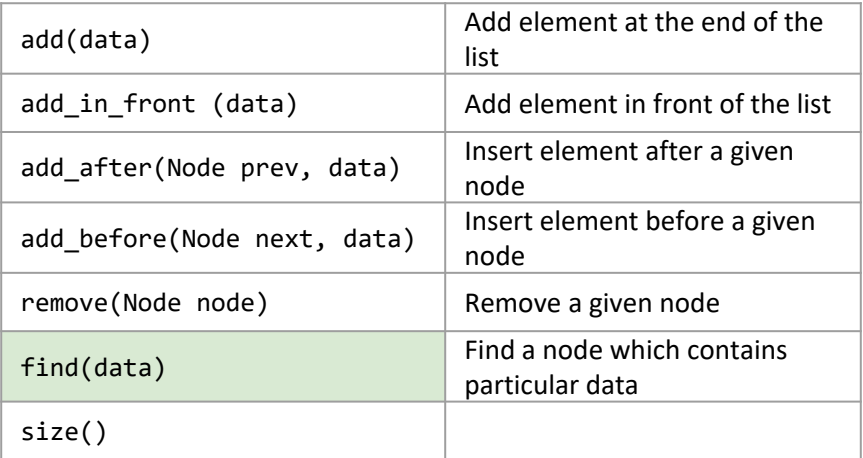

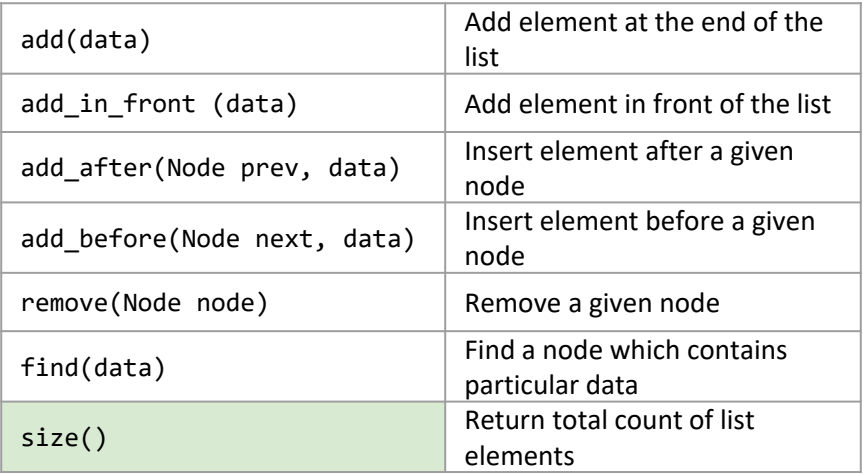

## Add in front

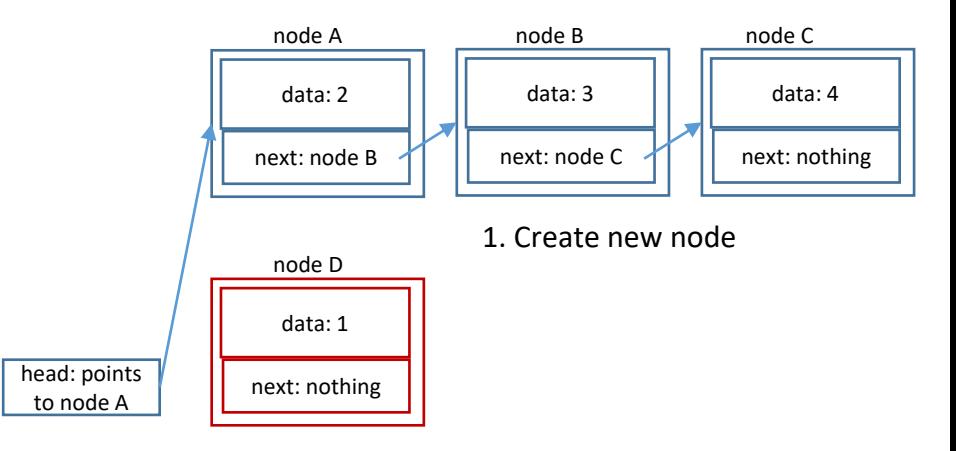

## Add in front

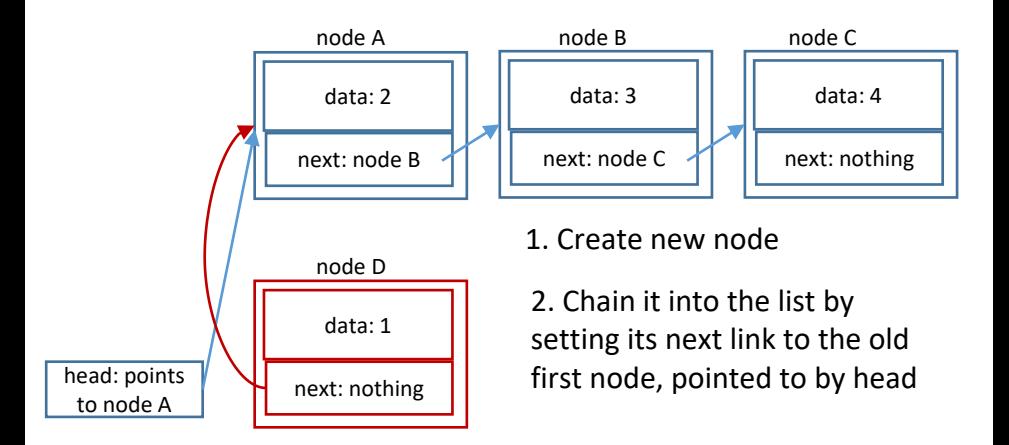

## Add in front

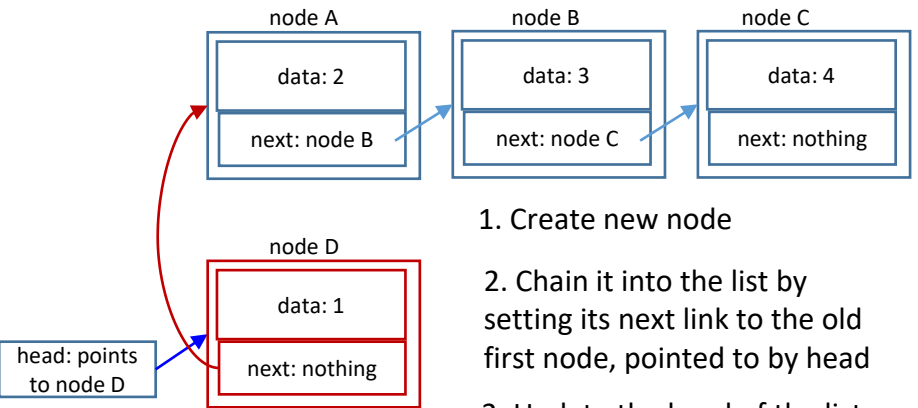

3. Update the head of the list: it is now pointing to node D 13

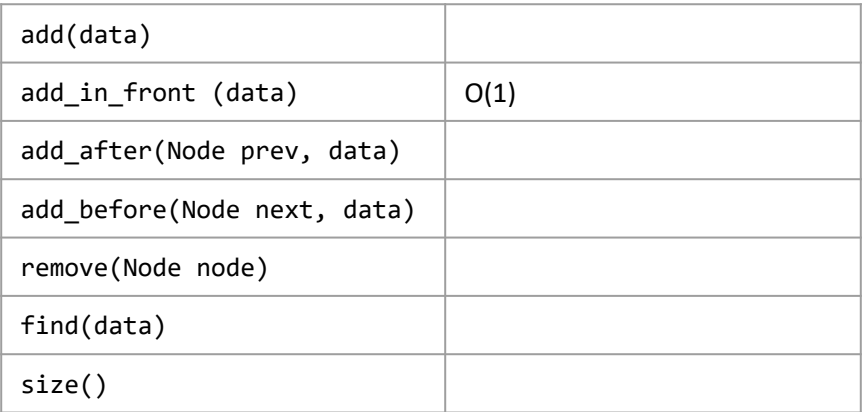

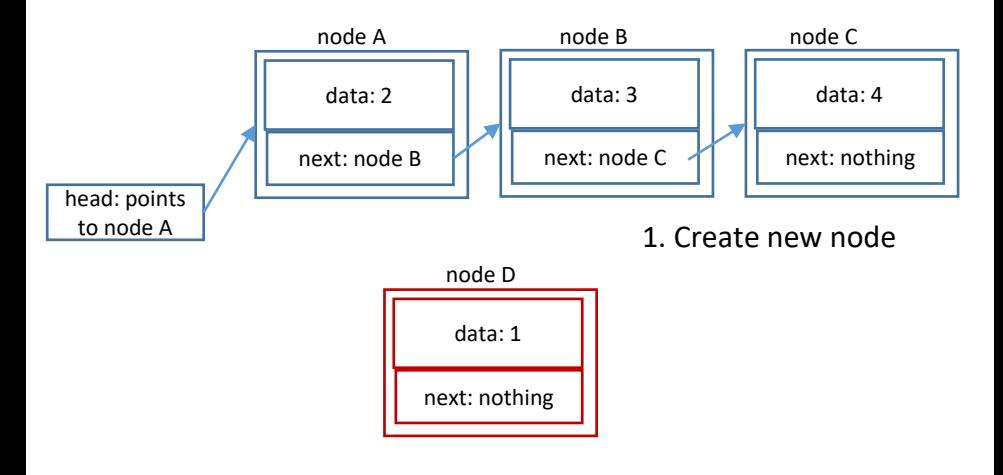

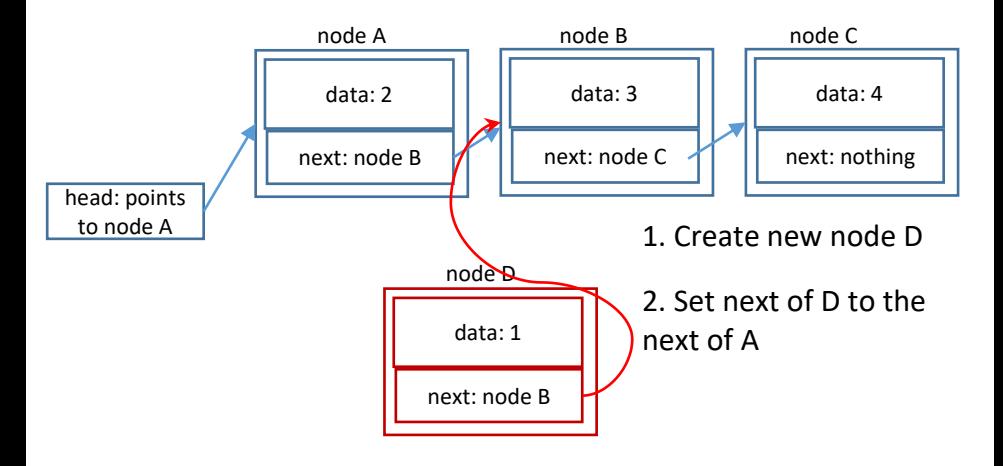

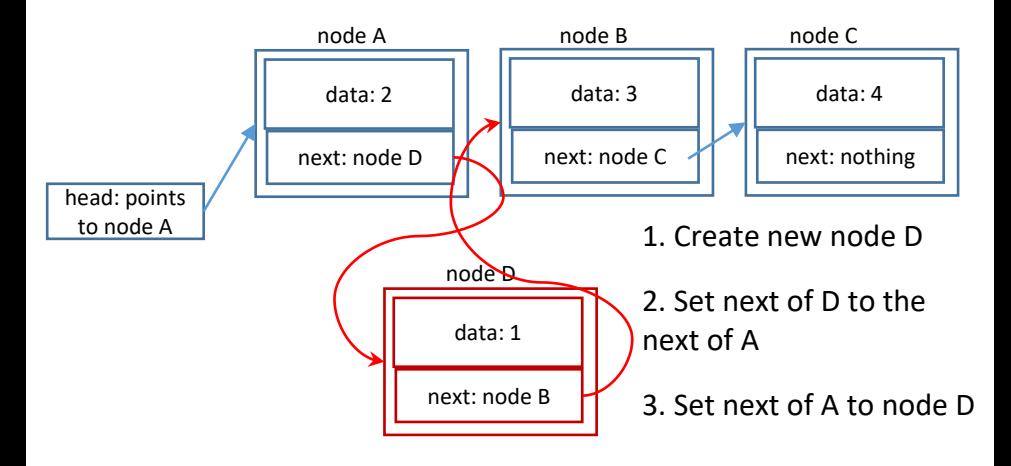

17

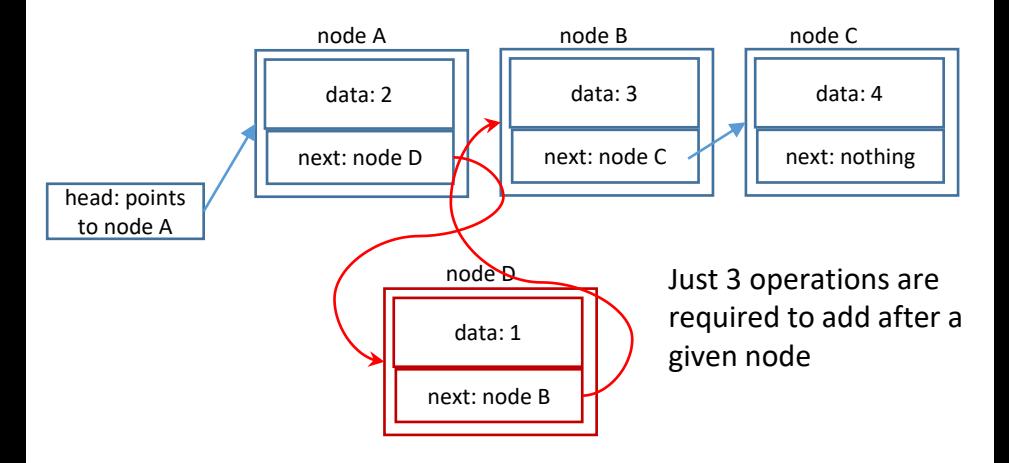

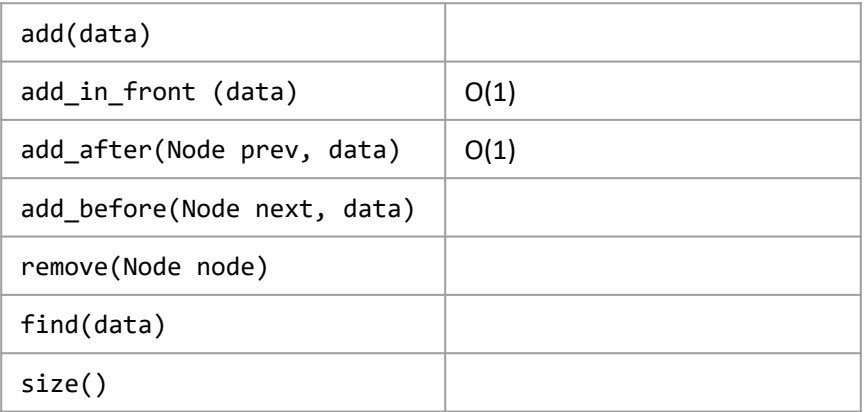

#### Remove node B

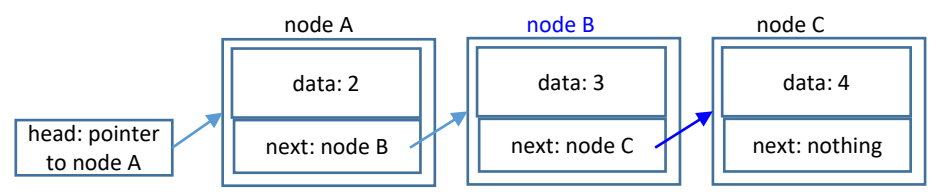

We cannot remove node B, because we do not know which node has B as its next - we have no access to the **previous** of node B!

#### Remove node B

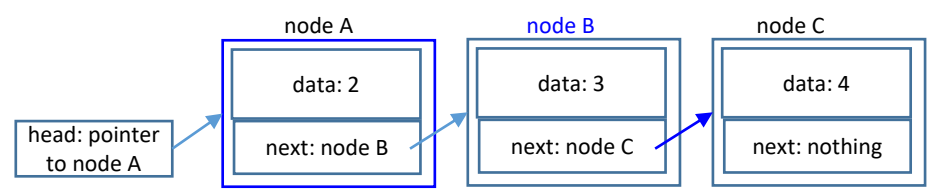

- 1. We cannot remove node B, because we do not know which node has B as its next - we have no access to the previous of node B!
- 2. In order to remove node B, we need to traverse the list and look which node has B as its next
- 3. After we found the previous node, then O(1) ro rewire the list

# Traversing the list to find the node before B

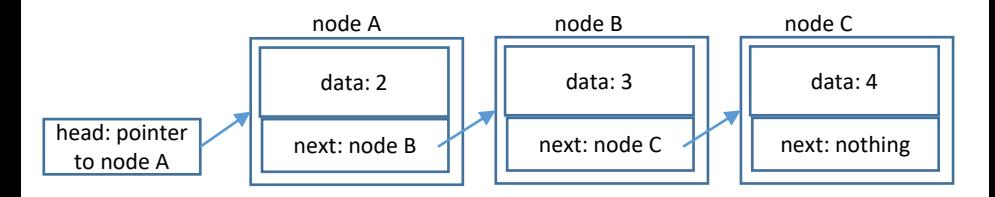

- 1. Head address is all we need to know
- 2. We follow the sequence by following the links
- 3. We stop when we found the node which has B as its next
- 4. Takes time O(n)

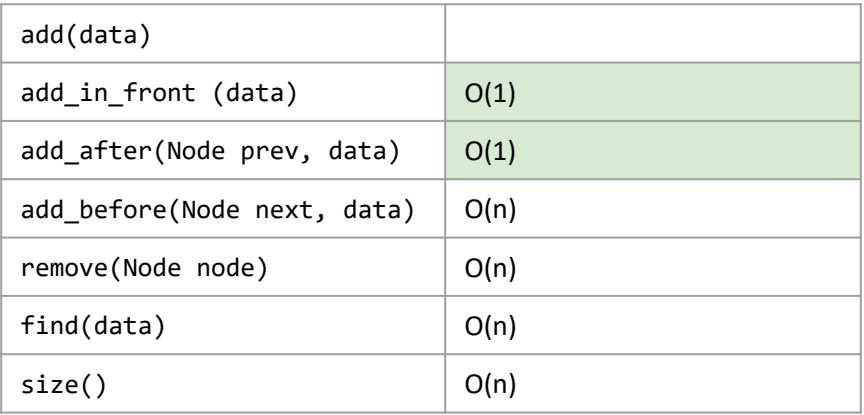

#### Add to the end

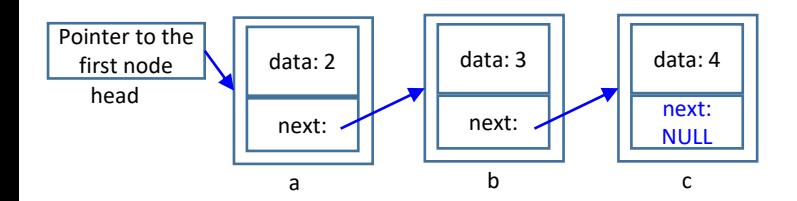

- 1. In order to add to the end of the list we first need to find the end
- 2. The traversal of the list takes time O(n)

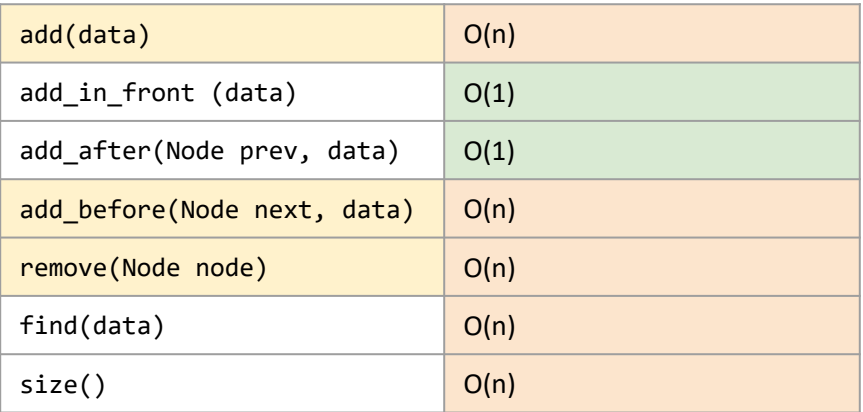

How can we modify the Linked List data structure to make *add, add before and remove work in time O(1)?* 

### Linked List variants: tail

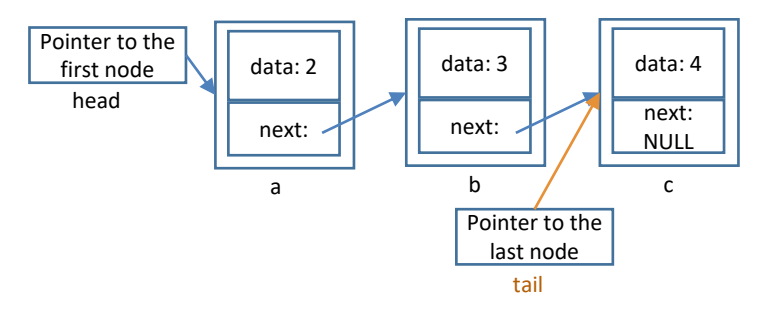

- The linked list we discussed so far is called a *singly-linked list*
- We can enhance it by storing the pointer to the last node the **tail pointer** - and updating it after each insertion/deletion If we know the address of the last node, then we can add an
	- element at the end of the list in time  $O(1)$  think: how?

### Linked List variants: previous

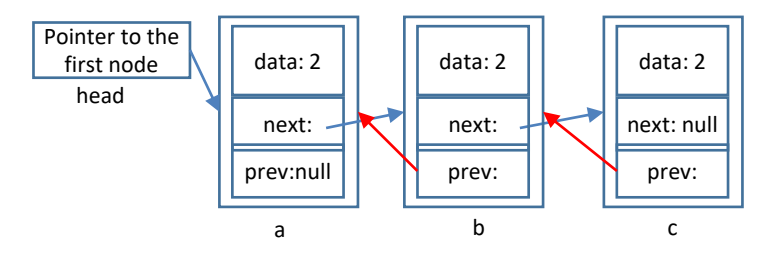

- We can enhance each node with the pointer to the previous node. Such list is called a *doubly-linked list*
- Each time we add/remove an element, we will wire not only the link to the next, but also to the previous node in sequence
- If for each node we know the previous, then we can remove a given node in time  $O(1)$ , and we can also add before in time O(1) - think: how? 27

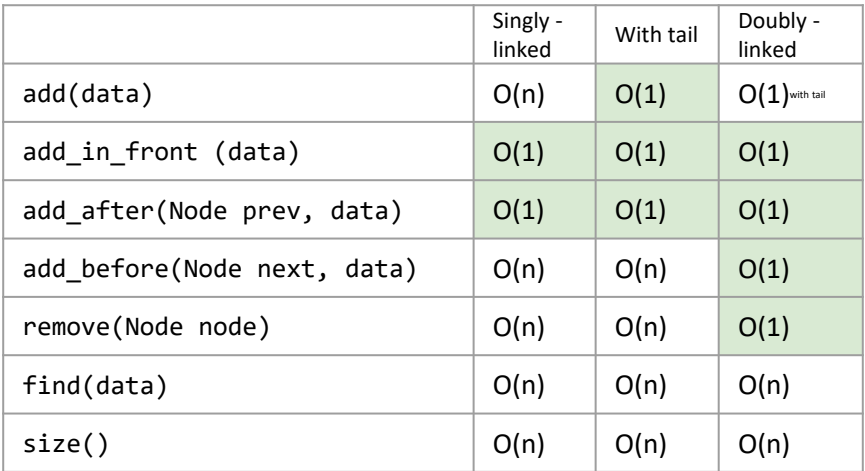

Can we improve *find*? Would keeping elements sorted help?

#### Arrays vs. Linked lists: run-time

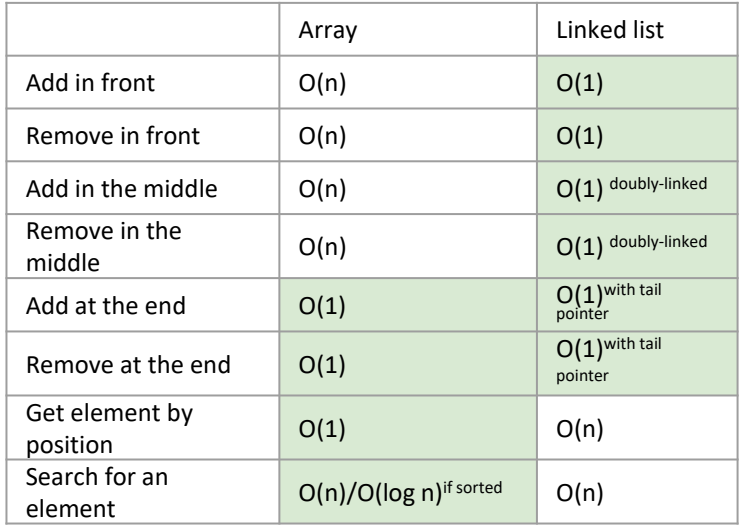

#### Summary. Linked list

#### **Advantages**

- Can hold unlimited number of elements
- Adding/Removing in the beginning and the end is cheap
- Adding/Removing in the middle requires some work, but does not require moving other elements

#### **Disadvantages**

- No constant-time access to an element by its position
- Memory overhead (to store links)
- Cannot improve search even if the list is sorted (totally sequential access)

# Python implementation: add\_in\_front

**class** Node: **def** \_\_init\_\_(self, data):  $self.data = data$ self.next = **None class** LinkedList: **def** \_\_init\_\_(self): self.head = **None**

```
def add in front(self, newdata):
  newnode = Node(newdata)
```

```
newnode.next = self.headself.head = newnode
```
# Python implementation: size()

```
class LinkedList:
def __init__(self):
     self.head = None
def size(self):
     count = 0current = self.headwhile current:
         count += 1
         current = current.next
```
**return** count

# Python implementation: string representation

```
class LinkedList:
 def __init__(self):
     self.head = None
 def __str__(self):
     s = \sqrt{11}current = self.head
     while current:
         s += str(current.data) + "->"
         current = current.next
```
**return** s